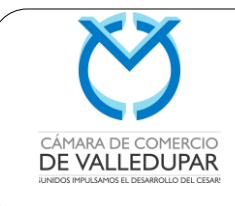

**Actualizado: 20/01/2018**

**Página 1 de 29**

- **1. OBJETIVO:** Describir las actividades que deben llevarse a cabo para la creación de empresas en los centros de atención empresarial de la Cámara de Comercio de Valledupar.
- **2. ALCANCE:** Incluye los trámites que se deben hacer para crear una empresa en la ciudad de Valledupar.

#### **3. DEFINICIONES:**

- CENTROS DE ATENCIÓN EMPRESARIAL: son ventanillas únicas creadas por las Cámaras de Comercio del país, en asocio con entidades del Gobierno de los países bajos, el Gobierno Nacional y Municipal para la facilitación de trámites empresariales.
- DOCUMENTO: Escrito en papel u otro tipo de soporte con que se prueba o acredita una cosa, como un título, una profesión, un contrato, etc.

#### **4. RESPONSABLES:**

- **4.1.** Gerente del CAE es el responsable de la aplicación y conocimiento del presente manual.
- **4.2.** Asesor del CAE, encargado de aplicar el contenido de este manual.

## **5. CONTENIDO:**

Los CAE (CENTRO DE ATENCION EMPRESARIAL) son ventanillas únicas de trámites para la constitución de una empresa evitando al empresario costos en dinero y en tiempo innecesarios. Su postulado es crear empresas en un solo día, un solo paso, un solo lugar, un contacto, un requisito y el mínimo costo.

El Centro de Atención Empresarial es una estructura dotada de la tecnología y recurso humano necesario para recibir la documentación requerida para la creación y constitución de empresas y su posterior envío de manera electrónica a las demás entidades que intervienen en el proceso.

El objetivo de los CAE es servir como único contacto entre los comerciantes y las entidades.

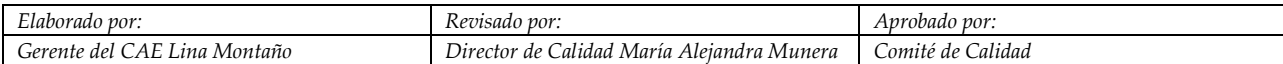

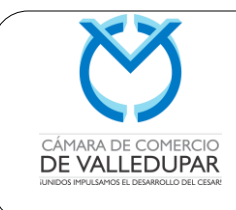

**Versión: 3**

**Actualizado: 20/01/2018**

**Página 2 de 29**

## **5.1. BENEFICIOS DEL CAE**

En el CAE usted podrá realizar rápidamente y en un solo lugar, todos los pasos requeridos para crear su empresa generándole múltiples beneficios:

- $\checkmark$  Reduce el número de trámites requeridos para registrar su empresa
- Disminución de tiempo en el proceso de formalización de su empresa
- Reducción de costos por servicio de intermediación en cada uno de los pasos para constituir su empresa
- Minimiza los riesgos de corrupción por el contacto con diferentes entidades y personas
- $\checkmark$  Permite cumplir los compromisos con transparencia de frente a las funciones públicas delegadas
- $\checkmark$  Se puede realizar el seguimiento de sus trámites vía internet
- $\checkmark$  Reduce la posibilidad de conflictos legales por uso indebido de nombres registrados
- $\checkmark$  Cuenta con herramientas tecnológicas de punta que le permite realizar trámites virtuales en tiempo real

## **5.2. PASOS PARA CONSTITUR UNA EMPRESA EN VALLEDUPAR**

- **1.** Consultas previas virtuales.
- **2.** Trámites de formalización.
- **3.** Trámites de funcionamiento y operación legal

## **5.2.1. CONSULTAS PREVIAS VIRTUALES**

El emprendedor/empresario debe realizar algunas consultas de manera virtual que le facilitarán el proceso de constitución de la empresa.

**a) Consulta de nombre (control de homonimia).** La ley ordena a las cámaras de comercio abstenerse de inscribir un comerciante o un establecimiento de comercio cuando se compruebe que en la base de datos de todas las cámaras de comercio del país (RUES –Registro Único Empresarial y Social–) se encuentre otro ya inscrito con el mismo nombre del solicitante. La selección del nombre es un paso fundamental en el inicio de su nueva empresa. Con este servicio podrá enterarse si el nombre consultado está registrado o si por el contrario no hay existencia del mismo. Si no aparece ninguna empresa después

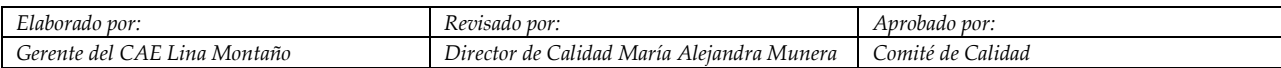

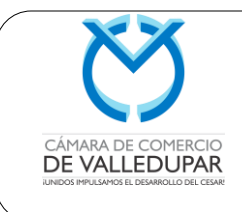

**Actualizado: 20/01/2018**

de realizada la búsqueda, estará confirmando que su nombre aún no presenta registro, y podrá seleccionarlo. De existir un nombre igual al consultado, no procede la matrícula del comerciante.

## **¿Cómo se hace?**

Este paso permite verificar que su nombre esté disponible para ser registrado. Para realizar la consulta siga estos pasos:

1. Ingrese a http://www.rues.org.co/RUES\_Web/

2. Haga clic en el ítem de Consulta Empresarial o Social, y luego pulse cualquiera de las siguientes opciones:

- Razón Social (Nombre)
- Razón Social (Palabra Clave)
- Número de Identificación
- Matrícula Mercantil
- $\bullet$  Rnt

**NOTA:** Consulte el nombre deseado. En caso de tratarse de sociedades no incluya en el nombre el tipo de sociedad de que se trata.

Resultado: Si después de consultar su nombre no se encuentran coincidencias, significa que está disponible, podrá usarlo y continuar con el siguiente paso del proceso de matrícula.

## **5.2.2. TRÁMITES DE FORMALIZACIÓN**

Se refiere a los trámites de matrícula ante el Centro de Atención Empresarial, CAE, de la Cámara de Comercio de Valledupar.

**PASO 1. Trámite ante la DIAN:** inscripción en el Registro Único Tributario y posterior asignación del Número de Identificación Tributaria, NIT. El Registro Único Tributario, RUT, es la base de datos que lleva la Dirección de Impuestos y Aduanas Nacionales (DIAN) a nivel nacional de los contribuyentes, la cual comprende la información básica de los mismos, con fines estadísticos y de control.

Con el PRE-RUT a cada comerciante se le asigna un NIT. El Número de Identificación Tributaria, NIT, es la expresión numérica eminentemente tributaria o fiscal que identifica

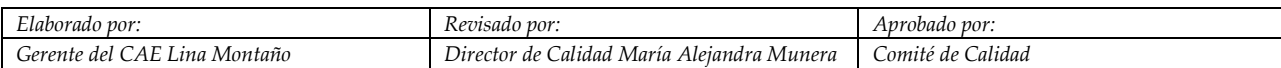

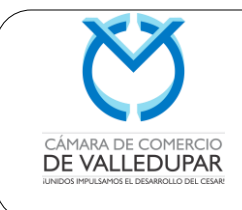

ante impuestos nacionales, así como ante otras entidades públicas y privadas, a los contribuyentes y declarantes.

De acuerdo con la normatividad tributaria de la DIAN, para que una persona natural o jurídica pueda matricularse en el registro mercantil de la Cámara de Comercio de Valledupar, deberá inscribirse previamente en el Registro Único Tributario, RUT. Se debe diligenciar el formulario previo del RUT reseñado con la frase "para trámite en Cámara" que encontrará en la página de Internet www.dian.gov.co o dirigirse la oficina principal de la Cámara de Comercio. Luego debe ser firmado por la persona natural o representante legal. En caso de que el comerciante o sociedad ya tenga NIT, deberá adjuntar el certificado del RUT o fotocopia del NIT. En este caso, el comerciante debe actualizar directamente en la DIAN los datos correspondientes.

Al efectuar la matrícula mercantil, la Cámara de Comercio remitirá a la DIAN la información pertinente para que ésta asigne el NIT, el cual quedará consignado en el certificado del Registro Mercantil o de Existencia y Representación Legal.

El RUT es el mecanismo único para identificar, ubicar y clasificar a los sujetos de obligaciones administradas y controladas por la Dirección de Impuestos y Aduanas Nacionales, DIAN.

Tanto personas naturales como personas jurídicas podrán hacer el Pre-RUT para registro en Cámara de Comercio, a través de página web de la DIAN, así:

- Ingrese a www.dian.gov.co
- Haga clic en Inscripción RUT
- Seleccione en tipo de inscripción "Cámara de Comercio"
- Seleccione la opción continuar

Diligencie el formulario hasta el final y luego imprima.

La inscripción en el RUT no tiene costo.

**Obligaciones posteriores que se adquieren:** 

## **Régimen Simplificado**

1. Cumplir con los sistemas de control que determine el Gobierno Nacional.

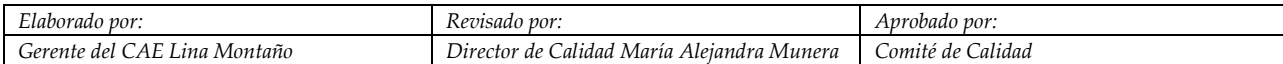

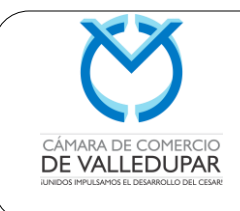

**Actualizado: 20/01/2018**

**Página 5 de 29**

2. Exhibir en un lugar visible al público, el documento en que conste su inscripción en el RUT.

3. Obligación de informar el cese de actividades.

## **Régimen Común**

- 1. Llevar contabilidad en debida forma.
- 2. Expedir factura.
- 3. Presentar bimestralmente la respectiva declaración de IVA.
- 4. Obligación de informar el cese de actividades.

Mayor información: www.dian.gov.co

**PASO 2. Inscripción en el registro mercantil.** El registro mercantil es una función de carácter pública desempeñada por las cámaras de comercio consistente en asentar los datos y documentos que los comerciantes suministran en cumplimiento de la ley dándoles publicidad de conformidad con lo dispuesto en la ley.

En el registro público se encuentran matriculados todos los empresarios legalmente organizados y sus establecimientos de comercio. Por medio de él se otorga publicidad a ciertos actos de los empresarios, los cuales deben ser conocidos por la comunidad en general, todo esto en cumplimiento de las disposiciones legales vigentes.

Los comerciantes, y sus establecimientos de comercio, están obligados a matricularse en el Registro Mercantil dentro del mes siguiente a aquel en que comenzó a ejercer actividades mercantiles o de la fecha de escritura pública de constitución si se trata de personas jurídicas.

La inscripción en el registro mercantil se realiza en las Cámaras de Comercio diligenciando el respectivo formulario y aportando los documentos requeridos según el caso.

Para tener en cuenta:

• Los datos suministrados deben ser veraces, pues de lo contrario el empresario se hará acreedor de sanciones penales.

• La matrícula causa el pago de unos derechos previstos por la ley, de acuerdo con los activos de la empresa. Las tarifas las fija el Gobierno Nacional.

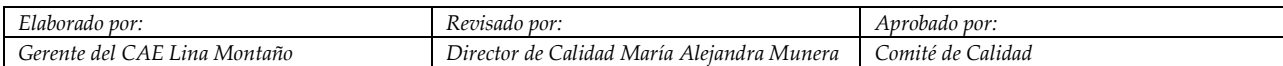

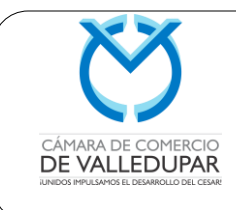

**Página 6 de 29**

• Cualquier cambio posterior en la información de la matrícula debe ser reportado por escrito a la Cámara de Comercio.

El registro mercantil es vigente hasta que sea cancelado por la persona natural o jurídica; o por orden judicial. Anualmente dentro de los tres primeros meses del año se debe efectuar la renovación del Registro Mercantil.

#### **Pasos para obtener el registro Mercantil**

Los empresarios pueden, desde cualquier parte, matricularse virtualmente de manera rápida y sencilla ahorrando tiempo, contactos y dinero; a su vez, lo pueden hacer acercándose a las oficinas de la Cámara de Comercio de Valledupar y llevarlo a cabo, presencialmente.

El empresario ingresa al servicio de la Matrícula Virtual y diligencia la información sobre el comerciante y el establecimiento de comercio y finalmente efectúa el pago por los medios que allí se indican.

**Para la inscripción de PERSONA NATURAL siga los siguientes pasos.**

- **1. RECEPCIÓN DEL USUARIO:** El auxiliar de información entrega turno al usuario para asesoría especializada en el Centro de Atención Empresarial.
- **2. VERIFICACIÓN DE HOMONIMIA:** El asesor especializado verifica en la página del RUES [http://www.rues.org.co/RUES\\_Web/Consultas,](http://www.rues.org.co/RUES_Web/Consultas) si el usuario ya se encuentra matriculado.
- **3. VERIFICACION DE INFORMACIÓN:** El asesor especializado verifica si tiene la información requerida para efectuar el proceso de matrícula, de acuerdo a lo consignado en el cuadro de trámites que se encuentra en la página web de la Cámara de Comercio.

Nota 1: En caso de que el usuario, no tenga RUT, el asesor especializado procederá a realizar el diligenciamiento del PRE-RUT a través de la página https://muisca.dian.gov.co/WebRutMuisca/DefInscripcionRutPortal.faces

**4. DILIGENCIAMIENTO DE FORMULARIOS RUES Y ANEXOS:** El asesor especializado diligenciará a través del SII, los formularios RUES, necesarios para efectuar el proceso de matrícula de persona natural.

Se realiza la verificación de Uso de Suelo, en caso de que vaya a realizar el proceso de matrícula de establecimiento de comercio, el cual se anexa al expediente. En

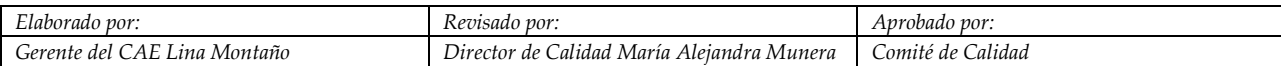

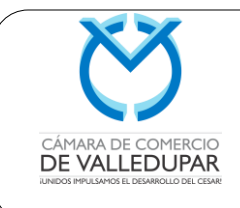

**Código: REG-MN-02 Versión: 3 Actualizado: 20/01/2018**

**Página 7 de 29**

caso, de generarse concepto negativo respecto a este permiso, el asesor especializado deberá diligenciar el Formato Concepto negativo de uso de suelos para el municipio de Valledupar.

Posterior a ello, se diligencia el Formato de etiqueta de inspección de Cuerpo Voluntarios de Bomberos de Valledupar y solicitud formal de visita por parte de Sayco-Acinpro.

Si el usuario desea aplicar a los beneficios de la Ley 1780 del 2016 deberá presentar una declaración juramentada según la plantilla "declaración menor de 35 años decreto 639 del 2017 para persona natural" un con el fin de verificar si cumple con los requisitos previstos en dicha normativa, para obtener los beneficios de pequeña empresa joven.

Nota 2: El formato de etiqueta de inspección de Cuerpo Voluntarios de Bomberos de Valledupar y solicitud formal de visita por parte de Sayco-Acinpro, se diligencia en caso de que la Persona Natural vaya a realizar matrícula de un establecimiento de comercio, el cual si es el caso se le entrega al usuario y se informa por correo electrónico al Cuerpo de bomberos de la ciudad de Valledupar.

- **5. COBRO DE DERECHOS DE MATRÍCULA MERCANTIL:** El asesor especializado, cuando ya haya diligenciado toda la información respectiva, deberá realizar la validación ante la registraduría nacional del estado civil a través de la biometría y genera factura de pago en la cual el sistema indica el número de matrícula asignada al comerciante, se genera el rotulo que debe ser impreso y anexarse al formulario.
- **6. CALIFICACION DEL SERVICIO:** Esta se realiza por medio del Tuturno, para realizar la medición de satisfacción del cliente.
- **7. RECOLECCIÒN DE DOCUMENTOS EN EL CAE:** El auxiliar de gestión documental realiza la recolección de los documentos a los asesores especializados permanentemente, entregándolo al auxiliar respectivo, según asignación del SAIA.
- **8. DIGITALIZACIÒN DE LOS DOCUMENTOS:** Al inicio de la jornada laboral, se debe realizar la validación del funcionamiento del Escáner, dejando el registro de la misma en el SAIA. El auxiliar de gestión documental recibe los documentos escaneados e ingresados en el SAIA.
- **9. VALIDACIÒN FISICA DE LA DIGITALIZACIÒN:** Los documentos digitalizados son revisados para establecer la fiabilidad, integridad y autenticidad,

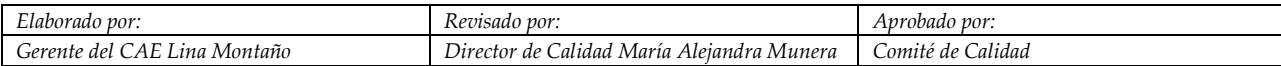

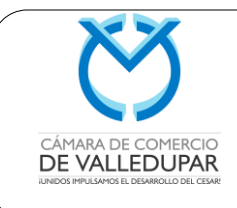

**Página 8 de 29**

dejando el registro en el SAIA. Si los documentos no están completos o no cumplen los criterios, se realiza el proceso de producto no conforme. En este paso se coloca la firma digital que garantiza la validez jurídica de los documentos

- **10. ARCHIVO DE LOS DOCUMENTOS:** El auxiliar de gestión documental organiza los documentos y los archiva.
- **11. DIGITACION DE DOCUMENTOS:** Una vez inscrito el documento, se remite por medio del SAIA a digitación para que la información sea ingresada al SII. El asistente de control de documentos digitados procede a dar control de calidad al trámite dejando registro en el SII. Si existe algún error sigue el procedimiento control de productor no conforme.
- **12. CONTROL DE CALIDAD DEL PROCESO:** Se realiza por muestreo, se acuerdo al protocolo de digitalización, el control de calidad del proceso dejando registro en el SAIA. En caso de que no cumpla el control de calidad se realiza el procedimiento Acciones correctivas y de Mejora.

**Para la inscripción de PERSONA JURÍDICA siga los siguientes pasos:**

- **1. RECEPCIÓN DEL USUARIO:** El auxiliar de información direcciona y entrega el turno para el asesor especializado CAE, (centro de asesoría empresarial).
- **2. VERIFICACIÓN DE HOMONIMIA:** El asesor especializado verifica en la página del RUES [http://www.rues.org.co/rues\\_web/consultas,](http://www.rues.org.co/RUES_Web/Consultas) si el nombre de la persona jurídica a constituir ya existe, si existiere se le advierte al usuario que debe cambiar el nombre de la misma.
- **3. VERIFICACION DE INFORMACIÓN:** Se verifica que el usuario tenga los documentos requeridos, si el usuario lo permite, el asesor especializado le hará una revisión previa de la documentación presentada.

Nota 1: si la documentación no tiene ningún error, se procede a iniciar el procedimiento de radicación de los documentos para la matrícula de la persona jurídica.

Nota 2: si la documentación presenta algún error, el asesor especializado procede a indicarle al usuario las correcciones que debe hacerle al documento.

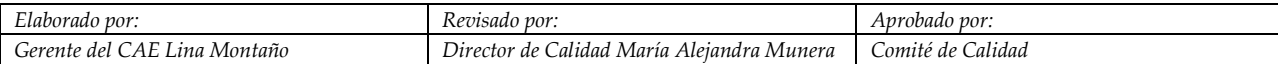

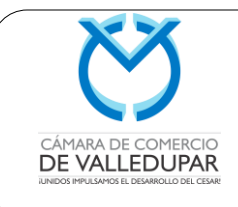

**Página 9 de 29**

Nota 3: si el usuario no desea que se le revise la documentación presente, el asesor especializado procede a diligenciar la lista de chequeo requisitos contenidos del documento según el tipo de sociedad**.**

En caso de haberse subsanado lo anterior, el asesor especializado debe diligenciar el pre-rut a través de la página [https://muisca.dian.gov.co/webrutmuisca/definscripcionrutportal.faces.](https://muisca.dian.gov.co/webrutmuisca/definscripcionrutportal.faces)

**4. DILIGENCIAMIENTO DE FORMULARIOS RUES Y ANEXOS:** El asesor especializado diligenciará los formularios RUES, necesarios para efectuar el proceso de matrícula o inscripción de persona jurídica.

Se realiza la verificación de uso de suelo, en caso de que vaya a realizar el proceso de matrícula de establecimiento de comercio, el cual se anexa al expediente. En caso, de generarse concepto negativo respecto a este permiso, el asesor especializado deberá diligenciar el formato concepto negativo de uso de suelos para el municipio de Valledupar.

Posterior a ello, se diligencian el formato de etiqueta de inspección de cuerpo voluntarios de bomberos de Valledupar y la solicitud formal de visita por parte de Sayco-Acinpro. Luego, Si el usuario desea aplicar a los beneficios de la Ley 1780 del 2016 deberá presentar una declaración juramentada según la plantilla "declaración menor de 35 años decreto 639 del 2017 para persona Jurídica"

Nota 1: el formato de etiqueta de inspección de cuerpo voluntario de bomberos de Valledupar y la solicitud formal de visita por parte de Sayco-Acinpro, se diligencian en caso de que la persona jurídica vaya a realizar matrícula de un establecimiento de comercio, el cual si es el caso se le entrega al usuario y se informa por correo electrónico al cuerpo de bomberos de la ciudad de Valledupar y a Sayco-Acinpro.

- **5. COBRO DE DERECHOS SOBRE DOCUMENTO:** El asesor especializado, cuando ya haya diligenciado toda la información respectiva, deberá realizar la validación ante la Registradurìa nacional del estado civil a través de la biometría y genera factura de pago en la cual el sistema indica el código de barras el cual es asignado al asesor jurídico para el respectivo estudio.
- **6. CALIFICACION DEL SERVICIO:** Esta se realiza por medio del tuturno, para realizar la medición de satisfacción del cliente.

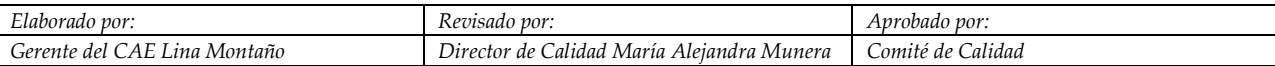

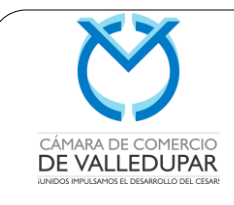

- **7. RECOLECCIÒN DE DOCUMENTOS EN EL CAE:** El auxiliar de gestión documental realiza la recolección de los documentos a los asesores especializados permanentemente, entregándolo al auxiliar respectivo, según asignación del SAIA.
- **8. DIGITALIZACIÒN DE LOS DOCUMENTOS:** Al inicio de la jornada laboral, se debe realizar la validación del funcionamiento del Escáner, dejando el registro de la misma en el SAIA. El auxiliar de gestión documental recibe los documentos escaneados e ingresados en el SAIA.
- **9. VALIDACIÒN FISICA DE LA DIGITALIZACIÒN:** Los documentos digitalizados son revisados para establecer la fiabilidad, integridad y autenticidad, dejando el registro en el SAIA. Si los documentos no están completos o no cumplen los criterios, se realiza el proceso de producto no conforme. En este paso se coloca la firma digital que garantiza la validez jurídica de los documentos.
- **10. ESTUDIO JURÌDICO:** Se realiza la revisión de fondo verificando que los documentos cumplan con las exigencias legales previstas. Si el documento cumple con los requisitos exigidos, se procede al registro del documento radicado a través del software SII. Se verifica que la información del sistema sea acorde con la presentada en el documento sujeto a registro a través del SAIA. En este paso se asigna el número de matrícula o de inscripción al acto y/o el rotulo de registro. **NOTA:** En caso de no cumplir con los requisitos exigidos, existen dos tipos de devoluciones: condicional o de plano. Si se realiza devolución condicional al usuario este podrá subsanar las inconsistencias que tenga el documento. El usuario tendrá 30 días para subsanar los motivos de la devolución y realizar el reingreso del trámite. Si pasado este término no se realiza el reingreso por parte del usuario operara el desistimiento tácito y se archivara el expediente en el SAlA y se devolverán los dineros cancelados y los documentos recibidos. Los documentos son entregados a PQR para ser entregado al usuario. Si por su parte, se realiza devolución de plano al usuario, este no podrá subsanar los motivos de devolución, contra la misma proceden los recursos de Ley y dentro del término legal se procede a efectuar el proceso de devolución de los emolumentos cancelados.
- **11. ARCHIVO DE LOS DOCUMENTOS:** El auxiliar de gestión documental organiza los documentos y los archiva.

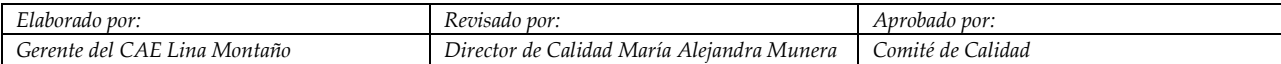

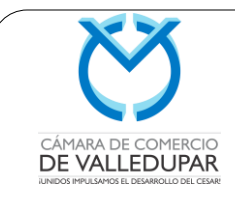

- **12. DIGITACION DE DOCUMENTOS:** Una vez inscrito el documento, se remite por medio del SAIA a digitación para que la información sea ingresada al SII. El asistente de control de documentos digitados procede a dar control de calidad al trámite dejando registro en el SII. Si existe algún error sigue el procedimiento control de productor no conforme.
- **13. CONTROL DE CALIDAD DEL PROCESO:** Se realiza por muestreo, se acuerdo al protocolo de digitalización, el control de calidad del proceso dejando registro en el SAIA. En caso de que no cumpla el control de calidad se realiza el procedimiento Acciones correctivas y de Mejora.

## **¿CUÁLES SON LOS TIPOS DE SOCIEDADES?**

- **SOCIEDADES ANÓNIMAS (S.A.), SOCIEDADES DE RESPONSABILIDAD LIMITADA (LTDA.), SOCIEDADES EN COMANDITA SIMPLE (S.C.S.), SOCIEDADES EN COMANDITA POR ACCIONES (S.C A.), EMPRESA UNIPERSONAL (E.U):** Podrán constituirse sociedades comerciales unipersonales, de cualquier tipo o especie, excepto comanditarias; o, sociedades comerciales pluripersonales de cualquier tipo o especie, siempre que al momento de su constitución cuenten con diez (10) o menos trabajadores o con activos totales, excluida la vivienda, por valor inferior a quinientos (500) salarios mínimos legales mensuales vigentes. Dichas sociedades, podrán constituirse por documento privado, el cual expresará:
	- 1. Nombre, documento de identidad, domicilio y dirección del socio o socios.
	- 2. El domicilio social.
	- 3. El término de duración o la indicación de que este es indefinido.
	- 4. Una enunciación clara y completa de las actividades principales, a menos que se exprese que la sociedad podrá realizar cualquier acto lícito de comercio.
	- 5. El monto del capital haciendo una descripción pormenorizada de los bienes aportados, con estimación de su valor. El socio o socios responderá por el valor asignado a los bienes en el documento constitutivo. Cuando los activos destinados a la sociedad comprendan bienes cuya transferencia requiera escritura pública, la constitución deberá hacerse de igual manera e inscribirse también en los registros correspondientes.

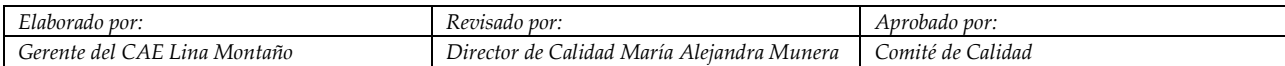

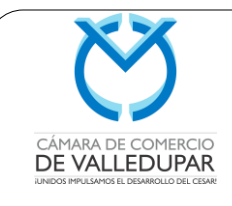

**Página 12 de 29**

- 6. El número de cuotas, acciones o partes de interés de igual valor nominal en que se dividirá el capital de la sociedad y la forma en que serán distribuidas si fuere el caso.
- 7. La forma de administración dentro del tipo o especie de sociedad de que se trate, así como el nombre, documento de identidad y las facultades de sus administradores. A falta de estipulaciones se entenderá que los administradores podrán adelantar todos los actos comprendidos dentro de las actividades previstas.
- 8. Declaración por parte del constituyente o constituyentes, según sea el caso, o de sus representantes o apoderados sobre el cumplimiento de al menos uno de los requisitos señalados en el artículo 2 2 de la Ley 1014 de 2006, esto es, que cuenten con diez (10) o menos trabajadores, o con activos totales, excluida la vivienda, por valor inferior a quinientos (500) salarios mínimos legales mensuales vigentes.

Parágrafo 1°. Para el caso de las sociedades unipersonales que se constituyan conforme a lo establecido en el presente decreto, se deberá expresar la denominación o razón social de la sociedad, según el tipo o especie societario que corresponda, seguida de la expresión "sociedad unipersonal", o de la sigla "U.", so pena de que el socio responda ilimitada y solidariamente.

NOTA: En caso, de que la sociedad a constituirse no cumpla con alguno de los requisitos señalados en el 22 de la Ley 1014 de 2006, deberá el documento elevarse a escritura pública.

NOTA: Las empresas unipersonales se regirán conforme al régimen previsto en la Ley 222 de 1995.

#### **Artículo 1 del Decreto 4463 de 2006**

- **SOCIEDADES POR ACCIONES SIMPLIFICADAS (S.A.S.):** La sociedad por acciones simplificada se creará mediante contrato o acto unilateral que conste en documento privado, inscrito en el Registro Mercantil de la Cámara de Comercio del lugar en que la sociedad establezca su domicilio principal, en el cual se expresará cuando menos lo siguiente:
	- 1. Nombre, documento de identidad y domicilio de los accionistas.

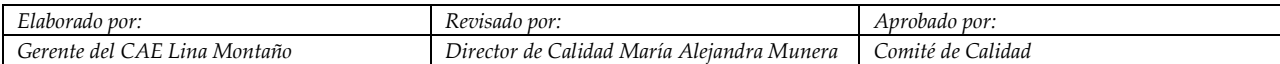

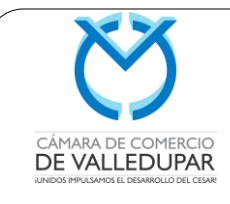

- 2. Razón social o denominación de la sociedad, seguida de las palabras "sociedad por acciones simplificada"; o de las letras S.A.S.;
- 3. El domicilio principal de la sociedad y el de las distintas sucursales que se establezcan en el mismo acto de constitución.
- 4. El término de duración, si este no fuere indefinido. Si nada se expresa en el acto de constitución, se entenderá que la sociedad se ha constituido por término indefinido.
- 5. Una enunciación clara y completa de las actividades principales, a menos que se exprese que la sociedad podrá realizar cualquier actividad comercial o civil, lícita. Si nada se expresa en el acto de constitución, se entenderá que la sociedad podrá realizar cualquier actividad lícita.
- 6. El capital autorizado, suscrito y pagado, la clase, número y valor nominal de las acciones representativas del capital y la forma y términos en que estas deberán pagarse.
- 7. La forma de administración y el nombre, documento de identidad y facultades de sus administradores. En todo caso, deberá designarse cuando menos un representante legal.

#### **Artículo 5 de la Ley 1258 de 2008**

## **¿CUÁLES SON LOS TIPOS DE ENTIDADES SIN ANIMO DE LUCRO?**

- **CORPORACIÓN, FUNDACIÓN, ASOCIACIÓN Y VEEDURIAS CIUDADANAS:** Para la obtención de su personalidad, dichas entidades se constituirán por escritura pública o documento privado reconocido en el cual se expresará, cuando menos, lo siguiente:
	- I. El nombre, identificación y domicilio de las personas que intervengan como otorgantes
- II. El nombre.
- III. La clase de persona jurídica.
- IV. El objeto.
- V. El patrimonio y la forma de hacer los aportes.
- VI. La forma de administración con indicación de las atribuciones y facultades de quien tenga a su cargo la administración y representación legal.

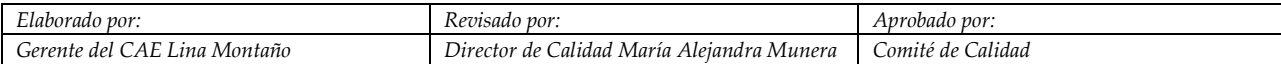

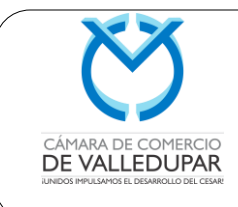

**Actualizado: 20/01/2018**

- VII. La periodicidad de las reuniones ordinarias y los casos en los cuales habrá de convocarse a reuniones extraordinarias.
- VIII. La duración precisa de la entidad y las causales de disolución.
	- IX. La forma de hacer la liquidación una vez disuelta la Corporación o Fundación.
	- X. Las facultades y obligaciones del Revisor Fiscal, si es del caso.
	- XI. Nombre e identificación de los administradores y representantes legales.

Artículo 40 del Decreto 2150 de 1.995

 **COOPERATIVA Y PRE-COOPERATIVAS:** Para la obtención de su personalidad, debe allegar la siguiente documentación:

I. Acta de asamblea de constitución**:** Se deben relacionar en ella los nombres, firmas, números de documentos de identificación y valor de los aportes iniciales de los constituyentes, se aprueban los estatutos y los nombramientos de representantes legales, consejos de administración, juntas de vigilancia, revisores fiscales, etc.

**Dichos estatutos deben contener los siguientes datos básicos:** Este documento debe al menos esbozar los estatutos tentativos que luego serán debatidos en la asamblea con todos los asociados. Debe al menos incluir lo siguiente:

- 1. Nombre de la entidad acompañado de las palabras cooperativas o precooperativo.
- 2. Tipo de entidad sin ánimo de lucro, es decir, cooperativa, Precooperativas, etc.
- 3. Domicilio, indicando el municipio correspondiente y el ámbito de sus operaciones.
- 4. Objeto, relacionando las actividades a realizar por la entidad.
- 5. Patrimonio, variable e ilimitado, se expresa su conformación y la forma de hacer los aportes, su pago y su devolución. Debe establecerse igualmente un monto mínimo de aportes no reducibles durante la existencia de la cooperativa, reservas y fondos sociales, finalidad y forma de utilización, procedimiento para el avalúo de los aportes en especie y en trabajo.

**Nota:** En comunicación adjunta el representante legal certificará el pago de por lo menos el 25% de los aportes iníciales suscritos por los fundadores. Si se trata de una pre cooperativa es necesaria la constancia del pago del capital inicial suscrito.

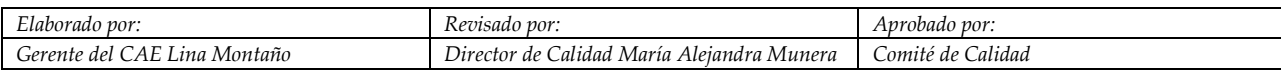

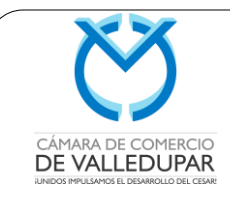

**Actualizado: 20/01/2018**

**Página 15 de 29**

- 6. Forma de aplicación de los excedentes cooperativos
- 7. Régimen y responsabilidad de la Cooperativa y de sus asociados
- 8. Normas para la fusión, incorporación, transformación, conversión, disolución y liquidación.
- 9. Procedimientos para reforma de los estatutos
- 10. Forma de administración, relacionando los órganos encargados, sus atribuciones, facultades y limitaciones.
- 11.Órganos de control, junta de vigilancia, revisor fiscal
- 12.Periodicidad de las reuniones ordinarias y casos en que se convocarán las extraordinarias.
- 13.Duración indefinida. Si se trata de Pre cooperativas deberán evolucionar hacia cooperativas en un término de 5 años prorrogables a juicio de la Superintendencia de Economía Solidaria.
- 14.Mayorías para deliberar y decidir en las reuniones
- 15. Causales de disolución
- 16.Procedimiento para la liquidación e indicación de la destinación de los remanentes.
- 17.Derechos y deberes de los asociados, condiciones para su admisión, retiro, exclusión y determinación del órgano competente para su decisión.
- 18.Régimen de sanciones, causales y procedimientos
- 19.Procedimientos para resolver diferencias o conflictos entre los asociados y entre, estos y la cooperativa por causa o con ocasión de actos cooperativos
- 20.Régimen de organización interna, constitución, procedimientos y funciones de los órganos de administración y vigencias, condiciones, incompatibilidades y forma de elección y remoción de sus miembros.

## II. **PREPARA LA CAPACITACIÓN DE LOS ASOCIADOS.**

Por ley, los asociados de una cooperativa deben realizar un curso básico en economía solidaria, de al menos 20 horas, en una institución o entidad acreditada por la Unidad Administrativa Especial de Organizaciones Solidarias.

## **III. ANEXOS**

- Los nombrados deberán manifestar por escrito su aceptación a los cargos.

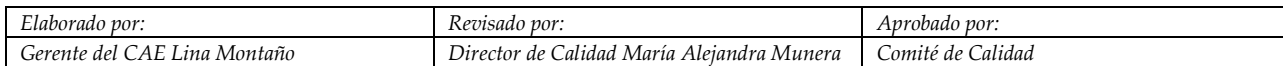

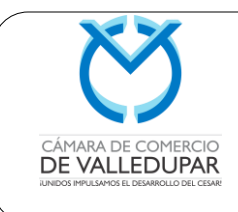

**Actualizado: 20/01/2018**

- Solicitud de inscripción en la que se incluya nombre de la entidad, dirección, teléfono, fax, nombre e identificación del representante legal y del revisor fiscal.
- Certificación de educación cooperativa de los fundadores con una intensidad no inferior a 20 horas.
- Carta de acatamiento a las normas en el proceso de formación de la entidad

- Para los pres cooperativos es necesario adjunta constancia de compromiso de la entidad promotora

- Para su constitución estas entidades presentarán su documentación en escritura pública o documento privado.

- Las Cooperativas que incluyan en sus estatutos actividades de ahorro y crédito deberán solicitar autorización para su constitución, así como la posesión de los designados ante la Superintendencia de la Economía Solidaria.

## **Ley 79 de 1.988**

- **FONDOS DE EMPLEADOS:** Los fondos de empleados se constituirán con un mínimo de diez (10) trabajadores en acto privado que se hará constar en acta firmada por todos los asociados fundadores, con anotación de sus nombres, documentos de identificación y domicilio, en la cual se consagrarán:
- 1. La voluntad de creación de la entidad.
- 2. La aprobación del cuerpo estatutario que regirá al fondo de empleados y el sometimiento al mismo.
- 3. Los valores de los aportes iniciales de los fundadores.
- 4. El nombramiento de los miembros de la junta directiva.
- 5. El nombramiento del representante legal.
- 6. El nombramiento de los miembros del comité de control social cuando se contemple este órgano, y del revisor fiscal.

A su vez, los estatutos de los fondos de empleados deberán contemplar, sin perjuicio de las demás estipulaciones que consideren convenientes, los siguientes aspectos:

- 1. Denominación, domicilio principal y ámbito de operaciones.
- 2. Objeto y determinación clara de las actividades y servicios.
- 3. Determinación del vínculo de asociación y requisitos de ingreso y retiro.
- 4. Derechos y deberes de los asociados y régimen disciplinario.

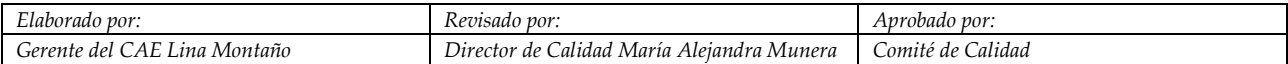

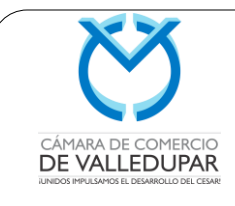

**Actualizado: 20/01/2018**

**Página 17 de 29**

- 5. Conformación del patrimonio, incremento y uso de las reservas y fondos, monto o porcentaje de los aportes sociales individuales y manera de cancelarlos, y destinación del excedente del ejercicio económico.
- 6. Obligación de ahorro permanente que debe efectuar el asociado sobre la base de su ingreso salarial.
- 7. Órganos de administración: condiciones, inhabilidades, composición, procedimientos de elección y de remoción, funciones y períodos.
- 8. Órganos de inspección y vigilancia: condiciones, inhabilidades, composición, procedimientos de elección y de remoción, funciones y períodos.
- 9. Procedimientos para la reforma de estatutos.
- 10. Normas atinentes a la disolución y liquidación del fondo de empleados.
- 11. Procedimientos para resolver los conflictos transigibles como el fondo y sus asociados y entre éstos por causas o con ocasión de sus relaciones con el fondo.

#### **Artículos 5 y 6 del Decreto 1481 de 1.989**

- **ASOCIACIONES MUTUALES:** Las Asociaciones Mutuales se constituirán con un mínimo de veinticinco (25) personas naturales, por documento privado que se hará constar en acta firmada por todos los asociados fundadores, con anotación de sus nombres, documentos de identificación y domicilios. En el mismo acto será aprobado el estatuto social y elegidos los órganos de administración y control. Los estatutos de toda Asociación Mutual deberán contener:
	- **1.** Razón social, domicilio, ámbito territorial de operaciones.
	- **2.** Objetivos de la Asociación Mutual y enumeración de sus actividades y servicios.
	- **3.** Derechos y deberes de los asociados; condiciones para su admisión, retiro, exclusión y determinación del órgano competente para su decisión.
	- **4.** Régimen de sanciones, causales y procedimientos.
	- **5.** Procedimientos para resolver diferencias o conflictos transigibles entre los asociados y entre estos y la Asociación Mutual.
	- **6.** Procedimiento de convocatoria para asambleas generales ordinarias y extraordinarias, funcionamiento y atribuciones de las mismas.
	- **7.** Régimen de organización interna, constitución, procedimientos y funcionamiento de los órganos de administración y control; condiciones, incompatibilidades, forma de elección y remoción y sus miembros.
	- **8.** Representación legal, funciones y responsabilidades.

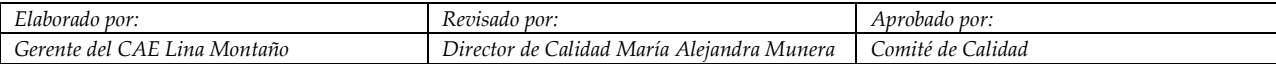

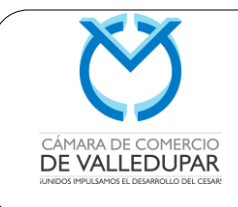

**Actualizado: 20/01/2018**

**Página 18 de 29**

- **9.** Constitución e incremento patrimonial de la Asociación Mutual; reservas y fondos sociales, finalidades y forma de utilización de los mismos.
- **10.** Régimen de responsabilidad de las Asociaciones Mutuales y de sus a asociados.
- **11.** Normas para fusión, incorporación, transformación, disolución y liquidación.
- **12.** Procedimientos para reforma de estatutos.
- **13.** Las demás estipulaciones que se consideren necesarias para asegurar el adecuado cumplimiento del objeto social.

## **Articulo 7 y 11 del Decreto 1480 de 1989**

NOTA 1: Las personas jurídicas a constituirse deben tener reconocimiento ante notario, o en su defecto, podrán tener nota de presentación personal ante la respectiva Cámara de Comercio.

NOTA 2: Se deben constituir por escritura pública las sociedades en las que aporta un bien inmueble como parte del capital social.

NOTA 3: De conformidad con el artículo 143 del Decreto 2150 de 1996, las entidades de naturaleza cooperativa, los fondos de empleados y las asociaciones mutuales, así como sus organismos de integración y las instituciones auxiliares del cooperativismo, son Entidades Sin Ánimo de Lucro y se constituirán por escritura pública o documento privado. Este documento deberá ser suscrito por todos los asociados fundadores y contener instancia acerca de la aprobación de los estatutos.

Cuando se trate de la constitución de personas jurídicas, se debe efectuar el pago del impuesto de registro creado por la Ley 223 de 1995. Si no existe patrimonio al momento de la constitución, se pagará el impuesto en tarifa de cuatro salarios mínimos legales diarios vigentes.

Los formatos que debe diligenciar para realizar su matrícula son:

- $\checkmark$  Formulario del Registros Único Empresarial y Social RUES
- $\checkmark$  Formulario DIAN.

## **IMPUESTO DE REGISTRO**

**Articulo 226 Ley 223 de 1995.** *"HECHO GENERADOR. Está constituido por la inscripción de actos, contratos o negocios jurídicos documentales en los cuales sean parte o beneficiarios los* 

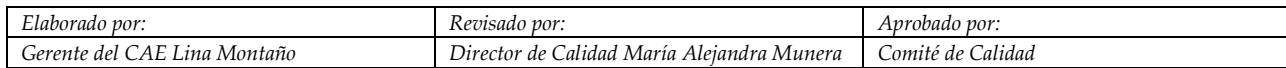

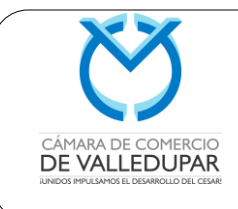

*particulares y que, de conformidad con las disposiciones legales, deban registrarse en las Oficinas de Registro de Instrumentos Públicos o en las Cámaras de Comercio.*

*Cuando un acto, contrato o negocio jurídico deba registrarse tanto en la Oficina de Registro de Instrumentos Públicos como en la Cámara de Comercio, el impuesto se generará solamente en la instancia de inscripción en la Oficina de Registro de Instrumentos Públicos.*

*No generan el impuesto aquellos actos o providencias que no incorporan un derecho apreciable pecuniariamente en favor de una o varias personas, cuando por mandato legal deban ser remitidos para su registro por el funcionario competente".* 

**Articulo 230.** "**TARIFAS.** Las asambleas departamentales, a iniciativa de los Gobernadores, fijarán las tarifas de acuerdo con la siguiente clasificación, dentro de los siguientes rangos:

" b) Actos, contratos o negocios jurídicos con cuantía sujetos a registro en las Cámaras de Comercio, distintos a aquellos que impliquen la constitución con y/o el incremento de la prima en colocación de acciones o cuotas sociales de sociedades, entre el 0.3% y el 0.7%".

**Valor de la matrícula:** El valor de la matrícula se relaciona directamente con los activos declarados por el empresario al momento de realizar el trámite. Las tarifas son definidas por el Gobierno Nacional y le serán liquidadas en la ventanilla de la Cámara de Comercio de Valledupar.

## **Obligaciones que se adquieren posteriores a la matrícula**

Para obtener los beneficios que de ésta se derivan y no incurrir en sanciones legales, la matrícula debe renovarse todos los años, entre el 1º de enero y el 31 de marzo de cada año, sin importar la fecha en que se haya efectuado la matrícula. Para la renovación se diligencia un nuevo formulario con la información actualizada o se realiza a través de Internet.

## **Obligaciones que se adquieren**

**1.-** Presentar Declaraciones Tributarias. *Articulo 261 Dec.514/11*

**2.-** Atender las citaciones, requerimientos, recibir los visitadores y exhibir los documentos conforme se le solicite. *Art. 284 Dec.514/11* 

**3.-** Llevar sistema contable que se ajuste a lo previsto en el código de comercio, y demás disposiciones vigentes. *Art. 284 Dec.514/11* 

**4.-** Acatar los actos administrativos proferidos por la Administración Municipal. *Art. 284 Dec.514/11* 

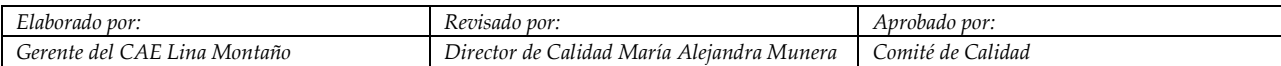

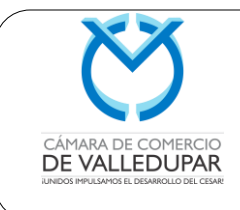

**Actualizado: 20/01/2018**

**Página 20 de 29**

**5.-** Efectuar el pago de los impuestos y recargos dentro de los plazos fijados en el estatuto. *Art. 284 Dec.514/11* 

**6.-** Informar el cese de actividad. (*Art. 287 Dec.514/11) Art. 284 Dec.514/11* 

#### **Declaraciones tributarias.**

Los contribuyentes responsables de los tributos municipales, presentarán cuando la norma sustantiva así lo exija:

**1.- Declaración Anual De Industria Y Comercio.** *Articulo 261 Dec.514/11* 

**2.- Declaración Mensual de las Retenciones a Título del Impuesto de Industria y Comercio.** *Articulo 4, Acuerdo 084/2012.* 

#### **Formularios para las declaraciones tributarias.**

Los contribuyentes responsables de los tributos municipales, presentarán sus declaraciones en los formularios prescritos y disponibles en la Alcaldía de Valledupar.

## **5.2.3. Funcionamiento y operación legal**

Una vez se constituye una empresa, su operación y funcionamiento a través de uno o más establecimientos de comercio, se debe cumplir con algunos requisitos fijados por el Estado con el fin de garantizar la salubridad, seguridad, tranquilidad, confianza y convivencia en el ejercicio de las diferentes actividades económicas que se desarrollen en la ciudad de Valledupar.

A continuación se referencian de manera general los requisitos que deben acreditar los establecimientos de comercio para su funcionamiento y operación legal. Además se relacionan las entidades a las que se deben contactar y los trámites que se deben cumplir ante ellas.

**PASO 1: Cumplir con las condiciones sanitarias descritas por la Ley 9 de 1979 y demás normas vigentes sobre la materia.** Para dar cumplimiento a la Ley 9 de 1979, los comerciantes deberán reportar a la oficina de salud correspondiente la apertura de la actividad económica, indicando la ubicación y actividad que se va a desarrollar. Esto se hará por medio del convenio que se ha realizado a través del CAE entre el municipio de Valledupar y la Cámara de Comercio de Valledupar, permite que ésta última le reporte directamente a la Secretaria de Salud Municipal la constitución de cada nueva empresa y la apertura de todo nuevo establecimiento de comercio en cumplimiento de lo establecido en la Ley 9 de 1979. Puesto que el Estado debe vigilar que las actividades económicas se desarrollen garantizando la salubridad individual y colectiva. Por ello se

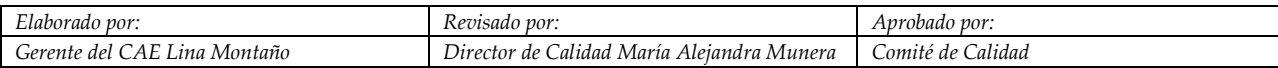

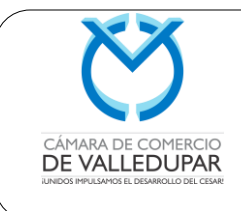

**Página 21 de 29**

debe cumplir con unos requisitos sanitarios mínimos para asegurar el bienestar de la población que puede verse afectada.

NOTA: Lo anterior se realiza, cuando se está llevando a cabo el procedimiento de matrícula de establecimiento de comercio.

**PASO 2: Seguridad de establecimientos abiertos al público.** Consiste en un certificado que expide el Cuerpo de Bomberos del municipio en el que consta que el local donde funcionará la empresa o establecimiento de comercio reúne normas mínimas de seguridad que permita minimizar los riesgos en procura de proteger a los usuarios, visitantes y empleados, su vida e integridad física.

Se realiza una inspección ocular en la que se constatan algunos elementos como:

- Extintor.
- Equipo de seguridad.
- Instalaciones eléctricas en buen estado.
- Puertas de acceso y salida sin obstáculos.

En la Cámara de Comercio de Valledupar, se le diligencia el formato de etiqueta de inspección por el Cuerpo de Bomberos Voluntarios del Municipio de Valledupar, y luego se le envía dicha información al Cuerpo de Bomberos Voluntarios del Municipio de Valledupar vía correo electrónico para que realicen la respectiva visita al establecimiento de comercio.

NOTA: Lo anterior se realiza, cuando se está llevando a cabo el procedimiento de matrícula de establecimiento de comercio.

**PASO 3. Matrícula industria y comercio municipal.** El impuesto de Industria y Comercio es un gravamen de carácter obligatorio, que recae sobre todas las actividades industriales, comerciales, de servicios y financieras, que se ejerzan o realicen dentro de los municipios del departamento del Cesar, que se cumplan en forma permanente u ocasional, en inmuebles determinados, con establecimiento o sin ellos. El impuesto de Industria y Comercio es de carácter obligatorio. Recaerá sobre todas las actividades industriales, comerciales, de servicios y financiera, que se ejerzan o realicen dentro de la jurisdicción del municipio, y que se cumplan en forma permanente u ocasional, tanto en inmuebles determinados, con establecimiento de comercio o sin ellos.

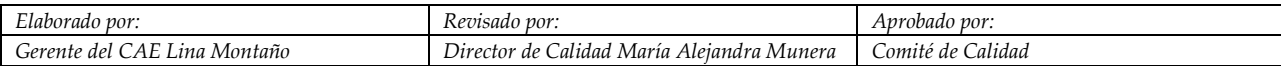

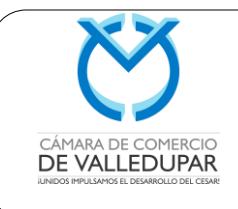

**Artículo 32º. Ley 14 de 1983:** "El Impuesto de Industria y Comercio recaerá, en cuanto a materia imponible, sobre todas las actividades comerciales, industriales y de servicio que ejerzan o realicen en las respectivas jurisdicciones municipales, directa o indirectamente, por personas naturales, jurídicas o por sociedades de hecho, ya sea que se cumplan en forma permanente u ocasional, en inmuebles determinados, con establecimientos de comercio o sin ellos".

La Cámara de Comercio de Valledupar tiene convenio con la Secretaría de Hacienda del Municipio de Valledupar y por lo tanto una vez el comerciante se inscribe en el registro mercantil la Cámara de Comercio reportará automáticamente a Industria y Comercio del Municipio de Valledupar su inscripción.

**¿Cuándo se debe realizar la inscripción?** A partir de la fecha en la cual se da inicio a una actividad comercial, industrial o de servicio.

Vigencia La inscripción en Industria y Comercio tendrá vigencia indefinida, y en consecuencia no se exigirá su renovación, salvo que se presenten situaciones que exijan su actualización.

Esta inscripción no tiene costo.

**PASO 4: Cumplir con las normas de usos del suelo.** Todos los establecimientos de comercio abiertos al público deben cumplir con las normas expedidas por la autoridad municipal competente referentes a uso del suelo, intensidad auditiva, horario, ubicación y destinación.

Los usos de suelo permiten conocer en tiempo real los usos permitidos o no para el ejercicio de una actividad económica determinada en una dirección específica del municipio de acuerdo con el Plan de Ordenamiento Territorial, P.O.T., y la reglamentación existente. La reglamentación nacional, Decreto 2150 de 1995, suprimió las licencias de funcionamiento y reformó los procedimientos para poder ejecutar una actividad en el territorio nacional. Mientras opere el establecimiento ha de cumplir con los requisitos para su ubicación definidos en la normativa que los regula y de las entidades competentes en materias tales como: la racional mezcla de usos, respeto y manejo del espacio público, parqueaderos, control de impactos ambientales, intensidad y conflictos funcionales, horarios, condiciones locativas.

Para dar cumplimiento a la Ley 232 de 1995, los comerciantes deberán reportar a la oficina de planeación correspondiente la apertura de la actividad económica, indicando la ubicación y actividad que se va a desarrollar. Esta notificación se puede hacer por

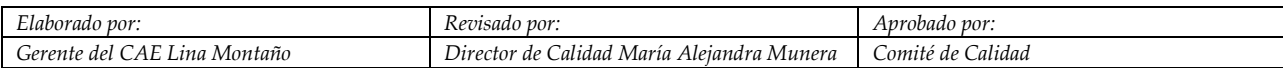

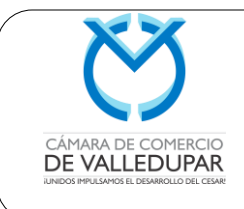

**Actualizado: 20/01/2018**

Internet o por comunicación escrita o verbal, lo que manifieste el comerciante se considerará de buena fe y por ende, se dará por hecho cierto, sujeto a verificaciones posteriores.

La Consulta de Uso de Suelo, se hace de la siguiente manera:

- Ingresa al Aplicativo del RUES, Informativo de Usos de Suelo, a través del siguiente Link:<http://portalcae.confecamaras.co:8080/IUSConfecamaras/>
- Selecciona Departamento y Ciudad a realizar la consulta
- La búsqueda se realiza por medio de la actividad económica
- Se digita la dirección donde se encuentra ubicado el establecimiento
- En caso, de generarse concepto negativo respecto a este permiso, el asesor especializado deberá diligenciar el Formato Concepto negativo de uso de suelos para el municipio de Valledupar.

El convenio que se ha realizado a través del CAE entre el municipio de Valledupar y la Cámara de Comercio de Valledupar, permite que ésta última le reporte directamente a la Secretaria de Planeación Municipal la constitución de cada nueva empresa y la apertura de todo nuevo establecimiento de comercio en cumplimiento de lo establecido en la Ley 232 de 1995 y el Decreto 1879 de 2008, relevando al comerciante de esta obligación.

Obligaciones que se adquieren

Informar el cierre del establecimiento de comercio o el cambio de actividad económica del establecimiento. Norma aplicable

- Ley 232 de 1995.
- Decreto 1879 de 2008.

**PASO 5: Obtener el Registro Nacional de Turismo- RNT (sólo para los establecimientos de comercio dedicados a actividades turísticas).** Se trata de un trámite que se realiza de forma virtual a través de la página www.rues.org.co, como instrumento para la promoción, fomento, inspección, vigilancia y control de la actividad turística. Todos aquellos prestadores de servicios turísticos relacionados a continuación, deberán tener vigente el RNT que los avala y autoriza para prestar los servicios turísticos ofrecidos.

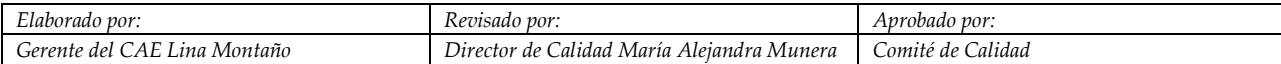

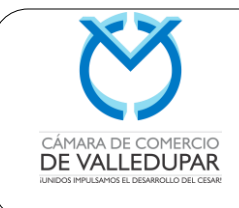

**Página 24 de 29**

**Artículo 1° decreto 1879 de 2008.** "Requisitos documentales exigibles a los establecimientos de comercio para su apertura y operación. Las autoridades distritales y municipales al momento de realizar visitas de control, solo podrán exigir a los propietarios de establecimientos de comercio, los siguientes documentos:

"…c) Registro Nacional de Turismo, tratándose de prestadores de servicios turísticos a que se refiere el artículo 12 de la Ley 1101 de 2006".

**Artículo 12. El artículo 62 de la Ley 300 de 1996 quedará así:** "Prestadores de servicios turísticos que se deben registrar. Son prestadores de servicios turísticos los siguientes:

1. Los hoteles, centros vacacionales, campamentos, viviendas turísticas y otros tipos de hospedaje no permanente, excluidos los establecimientos que prestan el servicio de alojamiento por horas.

2. Las agencias de viajes y turismo, agencias mayoristas y las agencias operadoras.

3. Las oficinas de representaciones turísticas.

4. Los guías de turismo.

5. Los operadores profesionales de congresos, ferias y convenciones.

6. Los arrendadores de vehículos para turismo nacional e internacional.

7. Los usuarios operadores, desarrolladores e industriales en zonas francas turísticas.

8. Las empresas promotoras y comercializadoras de proyectos de tiempo compartido y multipropiedad.

9. Los establecimientos de gastronomía y bares, cuyos ingresos operacionales netos sean superiores a los 500 salarios mínimos legales mensuales vigentes.

10. Las empresas captadoras de ahorro para viajes y de servicios turísticos prepagados.

11. Los concesionarios de servicios turísticos en parque.

12. Los demás que el Ministerio de Comercio, Industria y Turismo determine.

13. Las empresas de transporte terrestre automotor especializado, las empresas operadoras de chivas y de otros vehículos automotores que presten servicio de transporte turístico.

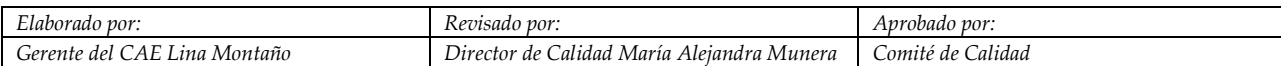

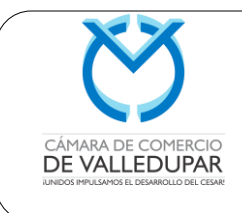

**Página 25 de 29**

El Registro Nacional de Turismo es de carácter obligatorio para la apertura y el funcionamiento de los empresarios prestadores de servicios turísticos definidos en el artículo 12 de la Ley 1101 de 2006.

El registro debe renovarse anualmente entre el  $1^{\circ}$  de enero y el 31 de Marzo de cada año. Tanto la inscripción como su renovación están a cargo de las Cámaras de comercio, a través de la página [www.rues.org.co](http://www.rues.org.co/) en el link RNT.

**PASO 6: Pago de derechos de autor:** De acuerdo con lo dispuesto por la Ley 23 de 1982 y demás normas complementarias, Sayco-Acinpro debe efectuar una visita al establecimiento de comercio con el fin de verificar cuales son los derechos que debe cancelar el propietario de dicho establecimiento por hacer uso público de la música, con el fin de darle un valor agregado al establecimiento de comercio o actividad, deberá cancelar determinado monto a Sayco-Acinpro por concepto de "Derechos de Autor y Conexos".

De acuerdo con lo anterior, en la Cámara de Comercio de Valledupar se lleva a cabo el diligenciamiento de formato de solicitud de visita formal que realiza Sayco-Acinpro con el fin de informar a los usuarios de los diferentes derechos a los cuales está obligado a obtener la autorización previa y expresa del titular o sus representantes, siempre y cuando haga uso de ellos. Posterior a ello, se le envía por correo electrónico la información respectiva a Sayco-Acinpro.

NOTA 1: Este registro debe renovarse anualmente. Se debe hacer el pago de Sayco-Acinpro en los dos primeros meses de cada año, es decir, entre enero y febrero.

NOTA 2: Lo anterior se realiza, cuando se está llevando a cabo el procedimiento de matrícula de establecimiento de comercio.

**PASO 7: Cumplimiento de obligaciones laborales y de seguridad social con sus trabajadores.** La normatividad laboral y de seguridad social impone al empleador el deber de velar por la protección y seguridad de sus trabajadores. Para ello la ley ha creado derechos, garantías y prestaciones sociales que buscan guardar al trabajador de las contingencias derivadas del trabajo y del paso de los años (vejez, invalidez, muerte, desempleo, incapacidad, entre otras).

**PASO 8: Solicitud de autorización para numeración de Facturación – Dirección de Impuestos y Aduanas Nacionales, DIAN**. Si usted es persona natural o jurídica y es responsable del impuesto sobre las ventas, IVA, usted debe solicitar autorización para la

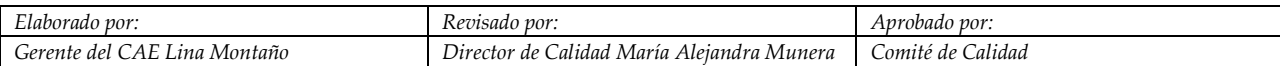

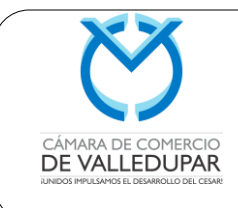

**Actualizado: 20/01/2018**

numeración de las facturas que debe imprimir ante la Dirección de Impuestos y Aduanas Nacionales, DIAN.

#### **Debe descargar el formulario así:**

- Ingrese a la página www.dian.gov.co.
- En el menú superior escoja la opción servicios.
- Haga clic en la opción Formularios y seleccione Formularios e Inscripciones.

• Luego seleccione el año y dé clic en el Formato de solicitud de numeración de facturación.

• Imprima y diligencie de acuerdo con las indicaciones del respaldo.

Después debe dirigirse directamente a las oficinas de la DIAN y allí cumplir con los siguientes requisitos y documentos:

#### **Persona natural:**

a) Formato debidamente diligenciado en original y copia de la solicitud de autorización para la numeración, de acuerdo con las instrucciones que se encuentran en el respaldo del formato.

b) Fotocopia de la cédula original o contraseña.

c) Fotocopia del RUT. Si el trámite no se realiza personalmente, debe mediar poder otorgado en debida forma.

## **Persona jurídica**

a) Formato debidamente diligenciado en original y copia de la solicitud de autorización para la numeración, de acuerdo con las instrucciones que se encuentran en el respaldo del formato.

b) Fotocopia de la cédula original o contraseña del representante legal.

c) Fotocopia del RUT. Si el trámite no se realiza personalmente, debe mediar poder otorgado en debida forma.

d) Certificado de la Cámara de Comercio vigente (con menos de tres meses de expedición).

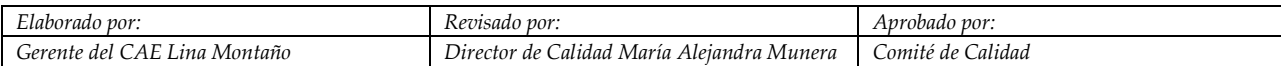

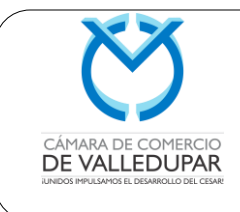

Mayor información: wwww.dian.gov.co - Servicios - Trámites - Trámites y servicios DIAN.

**PASO 8: Renovación anual de la matrícula mercantil.** la renovación debe hacerse cada año, entre el 1º de enero y el 31 de marzo, ante la Cámara de Comercio.

**Artículo 33. Código de comercio. "<renovación de la matrícula mercantil - término para solicitarla>.** La matrícula se renovará anualmente, dentro de los tres primeros meses de cada año. El inscrito informará a la correspondiente cámara de comercio la pérdida de su calidad de comerciante, lo mismo que cualquier cambio de domicilio y demás mutaciones referentes a su actividad comercial, a fin de que se tome nota de ello en el registro correspondiente. Lo mismo se hará respecto de sucursales, establecimientos de comercio y demás actos y documentos sujetos a registro".

La renovación de la matrícula mercantil es un trámite legal que debe ser efectuado por todas las personas naturales y jurídicas que ejerzan actividades comerciales y que están registradas en la Cámara de Comercio. Renovar consiste en la confirmación de la existencia del comerciante y sus establecimientos de comercio.

El trámite puede realizarse en cualquier Cámara de Comercio de país.

El Valor de este trámite depende del valor de los activos que declarados. Las tarifas son fijadas, anualmente, por el Gobierno Nacional.

**PASO 9: Diligenciamiento y presentación de declaraciones tributarias nacionales ante la DIAN.** Si su empresa es responsable del IVA, es agente retenedor o declarar renta, debe tener muy presentes tanto los plazos como las tarifas en relación con cada uno de los tributos nacionales.

Para información detallada sobre el proceso de diligenciamiento y presentación de las declaraciones tributarias, ingrese a la página web www.dian.gov.co y en el ícono servicios seleccione el link trámites / trámites DIAN / Diligenciamiento y presentación de las declaraciones tributarias en forma litográfica o vía Internet.

Entidad responsable: DIAN.

Mayor información: www.dian.gov.co

**PASO 10: Declaración de Industria y Comercio.** Los empresarios deben presentar durante los cuatro (4) primeros meses de cada año, ante el municipio de Valledupar, la declaración privada correspondiente a los ingresos brutos del año inmediatamente

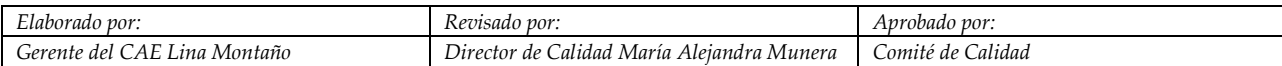

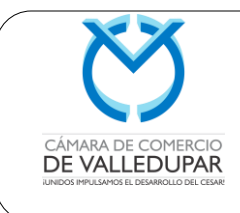

**Actualizado: 20/01/2018**

**Página 28 de 29**

anterior. Esta declaración sirve para que la Secretaria de hacienda, oficina de Rentas actualice el impuesto facturado.

## **PASO 11. Una vez realizados los anteriores pasos el empresario obtiene:**

- $\checkmark$  Inscripción en el registro mercantil
- Asignación del NIT
- $\checkmark$  Matrícula de Industria y Comercio.
- $\checkmark$  Pago del impuesto de registro para el caso de sociedades
- Certificado del RUT por primera vez sin necesidad de desplazarse a la DIAN.
- Notificación de la apertura del establecimiento a Planeación Municipal.
- Notificación de la apertura del establecimiento a Secretaria de Hacienda Municipal.
- $\checkmark$  Notificación de la apertura del establecimiento a Secretaria de Salud Municipal.
- Diligencia de etiqueta de inspección por parte del Cuerpo de Bomberos Voluntarios de Valledupar.
- $\checkmark$  Diligencia de solicitud de visita formal por parte de Sayco-Acinpro.
- $\checkmark$  Registro mercantil y/o certificado de existencia y representación legal.

## **6. DOCUMENTOS RELACIONADOS:**

- Documento de constitución
- Manual de usuario SII Documento de constitución
- Manual de usuario SII Módulo de registros públicos inscripción de actos y documentos
- Formularios RUES
- Pre-Rut
- Manual de CAE
- Carta de aceptación de cargos
- Instructivo Tuturno
- Procedimiento control del producto no conforme
- Procedimiento de organización documental
- Instructivo del aplicativo Web funcionarios- asignación de documentos
- Resolución 010 manual trámites y procedimientos lucha anticorrupción
- Manual de Procedimientos de Registros Públicos

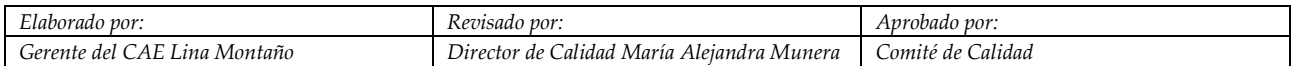

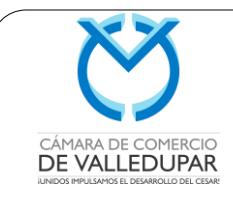

**Código: REG-MN-02**

**Versión: 3**

**Actualizado: 20/01/2018**

**Página 29 de 29**

- Recibo de caja
- Procedimiento de revisión virtual previa de documentos sujetos a registro
- Manual de usuario SAlA.
- Protocolo de Digitalización de Registros Públicos
- Manual de usuario Aplicativo calificación del servicio
- Instructivo para digitalizar expedientes registros públicos
- Circular 02 2016-SIC
- Ley 1437 de 2011.
- Carta de Devolución de tramite
- Procedimiento Acciones Correctivas y de Mejora

#### **7. FORMATOS:**

- Formato de etiqueta de inspección de Cuerpo Voluntarios de Bomberos de Valledupar.
- Lista de chequeo requisitos contenidos del documento SAS y otras
- Formato Concepto negativo de uso de suelos para el municipio de Valledupar
- Plantilla "declaración menor de 35 años decreto 639 del 2017 para persona Jurídica"
- Plantilla "declaración menor de 35 años decreto 639 del 2017 para persona natural"
- Solicitud formal de visita por parte de Sayco-Acinpro.
- Formato de etiqueta de inspección de Cuerpo Voluntarios de Bomberos de Valledupar.
- Formato Concepto negativo de uso de suelos para el municipio de Valledupar
- Formato de validación de entrega de documentos

#### **8. ANEXOS**

**N.A.**

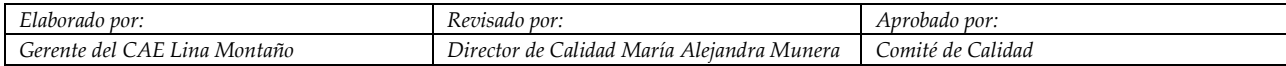